File IO

#### Files

- Files give us PERSISTENCE
	- Data in programs is cleared with every run, not the case with files
- Text files provide convenient input/output storage
	- e.g. programs can read configuration data or input files to process, and can write output to files

#### Files – important terms

- File: A document
- Directory: A folder containing files and other folders
- File System: Collection of all the files and folders on the computer, organized in a hierarchy

## File Input/Output

- We read data from a file into our program.
- We write data from our program into a file.
- Steps for File I/O

1. Open the file (creates a "connection" between your program and the file).

 $f = open('animals.txt')$ 

2. Read the data / write the data

3. Close the file (close the "connection"). This should to be done once per file.

## **Reading Files with Methods**

- Several methods for reading text from files:
	- readline(): reads and returns next line; returns empty string at end-of-file
	- $real()$ : reads the entire file into one string
	- readlines (): reads the entire file into a list of strings
- All of these leave a trailing '\n' character at the end of each line.

```
f = open('animals.txt')line = f.readline()
print(line)
line = f.readline()
f.close()
```
### Reading Files in a loop

```
f = open('animals.txt')for line in f: 
    print(line.strip())
f.close()
```
See detailed lecture notes for usage with read and readlines

#### **Writing to file**

outfile =  $open('example 2.txt', 'w')$ outfile.write("Duck\nCow\nCat") outfile.close()

#### Unix File System

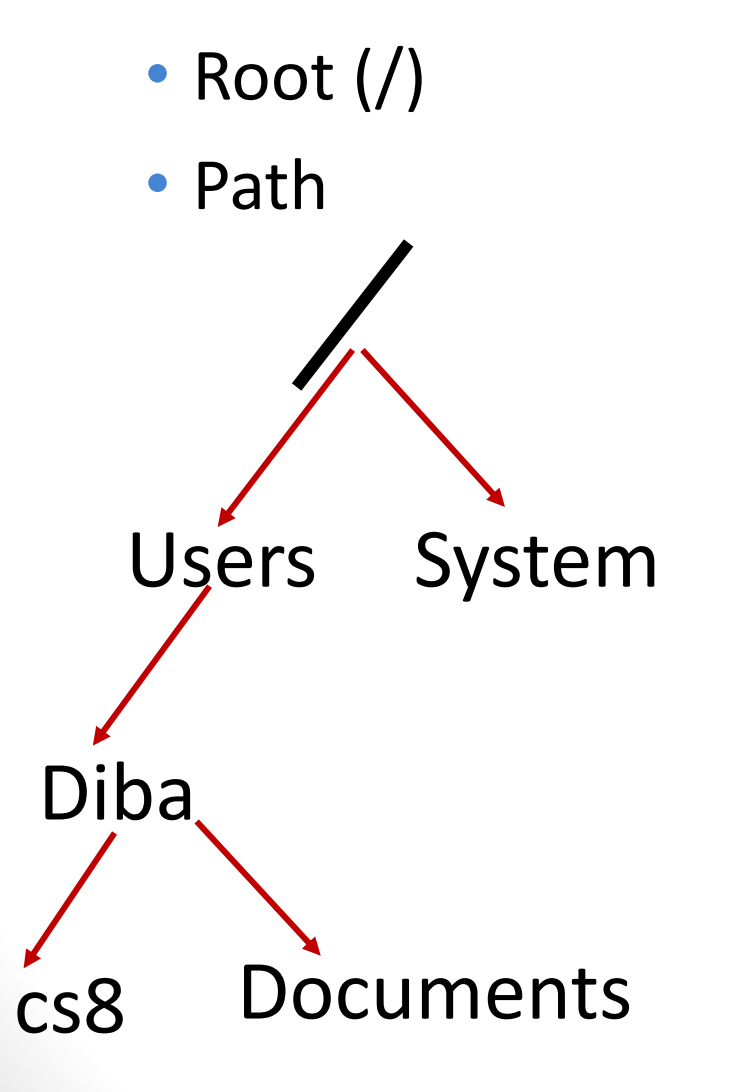

## **Concept Question**

Every file on a file system can be referred to be an "absolute pathname", which consists of a sequence of … what?

- A. Files
- B. Directories
- C. Paths

### **Concept Question**

In contrast to an "absolute pathname", we have the concept of a "relative pathname". What is the technical term used for the "starting point" of a "relative pathname"?

- A. Root
- B. Home directory
- C. Current directory
- D. None of the above

## Navigating the unix file system

- Some common unix commands
	- $\cdot$  ls
	- pwd
	- mkdir
	- cd

#### **String Methods**

- s = "CS 8: Intro to Programming"
- s.find("8")
- s.find("Math")
- s.startswith("CS")
- s.startswith("Computer")
- s.endswith("ing")
- s.endswith("Prog")
- s.count('m')

```
'Mississippi'.count('i')
```

```
s.replace(":", "#")
```

```
s.upper()
```

```
'Mississippi'.lower()
```
#### **Concept Question**

MS = "Mississippi" MS.replace("i", "!") print(MS)

What is printed?

- A. Mississippi
- B. M!ss!ss!pp!

C. Error

D. None of the above

# **String formatting**

```
Let's say you have an integer price:
price = 18.00
```
Write a statement to print: The price is <price>. Wow that's cheap!

''' Format specification:

 $\{ : \}$ . Left side of colon say which argument to place into  $\{ \}$ 

To the right we specify a FIELD WIDTH (i.e., how many spaces/ columns on the screen to devote to this

```
print("-->{}~&~--".format(price))
print("-->{:20}<--".format(price))
# We can use '>' or '<' to justify left or right
print("-->{:<20}<--".format("18"))
print("-->{:>20}<--".format("18"))
# we can use '^' to center.
print("-->{:^20}<--".format("18"))
print("-->{:20.2f}<--".format(price))
# without 'f' , price appears in scientific notation
# width of 20, with 2 places after the decimal
```